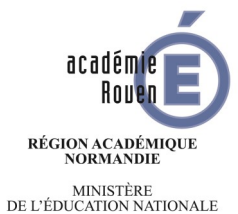

DE L'EDUCATION NATIONALE<br>MINISTÈRE<br>DE L'ENSEIGNEMENT SUPÉRIEUR, DE LA RECHERCHE<br>ET DE L'INNOVATION

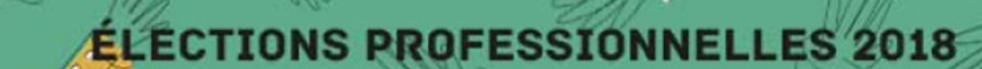

# **DU 29 NOVEMBRE 10H AU 6 DÉCEMBRE 17H**

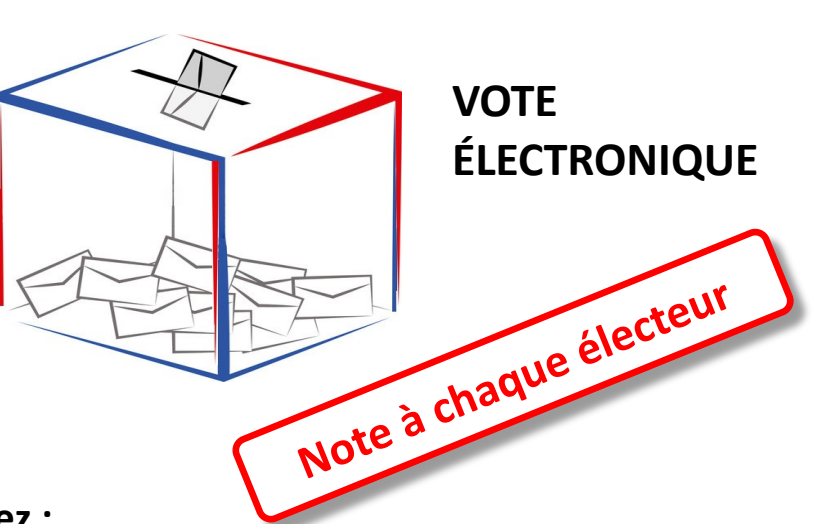

**Dès maintenant, vous pouvez :**

initialiser votre **Espace électeur** à l'aide de votre **adresse de messagerie nominative à usage professionnel** pour y définir un mot de passe sur le site : **elections2018.education.gouv.fr**

Vous pouvez y consulter et vérifier votre profil électeur, les scrutins pour lesquels vous êtes appelés à voter, les listes électorales.

**Merci de vérifier la fonctionnalité de votre messagerie**

### *En cas de difficulté*,

*rendez-vous sur www.ac-rouen.fr/messageriepro*

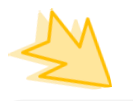

# **À partir du 5 novembre**

vous allez recevoir un **"identifiant électeur"** soit par une **notice papier** remise sur votre lieu de travail ou à votre adresse personnelle, soit par **voie électronique**. En cas de perte ou si vous ne l'avez pas reçu, vous pourrez toujours récupérer un identifiant via l'espace électeur, grâce à votre **NUMEN.**

> **Merci de vérifiez que vous avez connaissance de votre NUMEN (numéro éducation nationale à 13 caractères)**

# *En cas de difficulté*,

*contactez votre service gestionnaire ou le secrétariat de votre établissement*

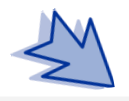

# **Du 29 novembre au 6 décembre**

vous serez appelés à voter si vous le souhaitez, pour élire vos représentants des personnels siégeant dans les instances paritaires.